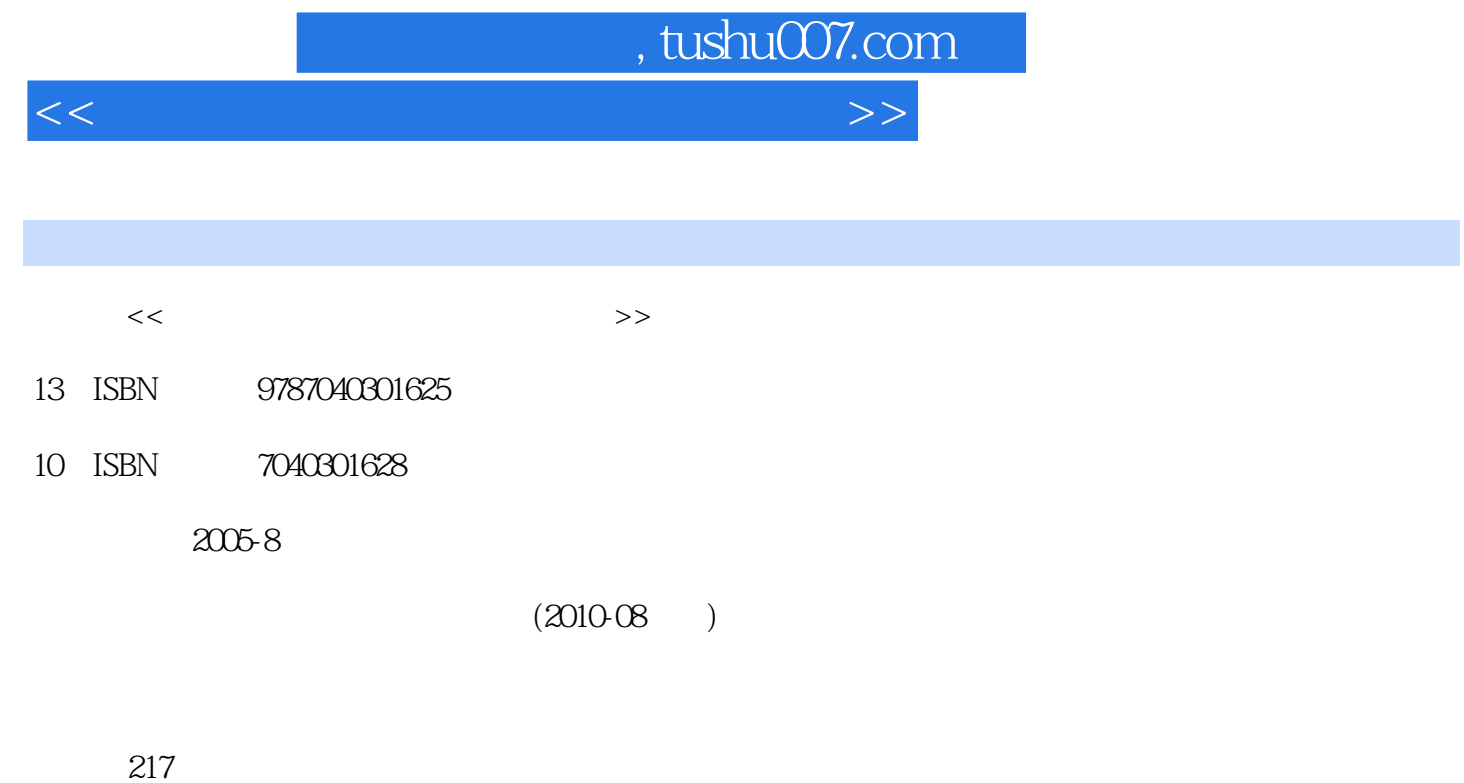

PDF

更多资源请访问:http://www.tushu007.com

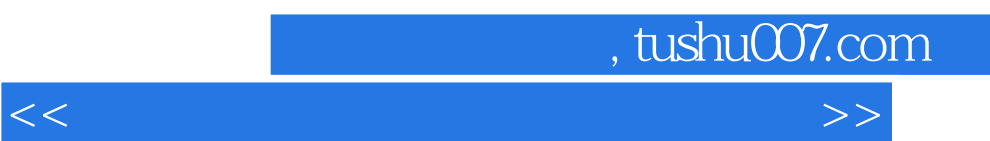

## $windows xP$  2

 $1 \t2 \t3 \t4 \t6 \t9 \t14 \t15$ 

荣旭编写第7章,刘鑫与邢秀芳编写第8章,安晓飞编写第10章。 第12章,顾健编写第13章。

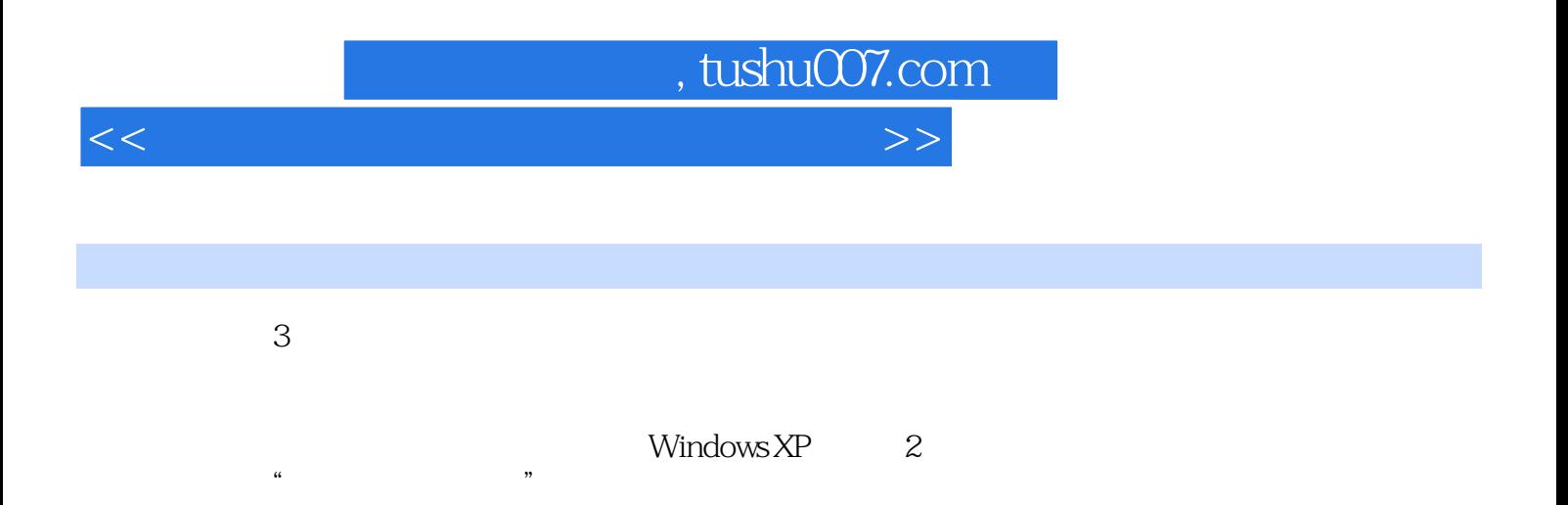

 $,$  tushu007.com

 $<<$  the set of the set of the set of the set of the set of the set of the set of the set of the set of the set of the set of the set of the set of the set of the set of the set of the set of the set of the set of the set

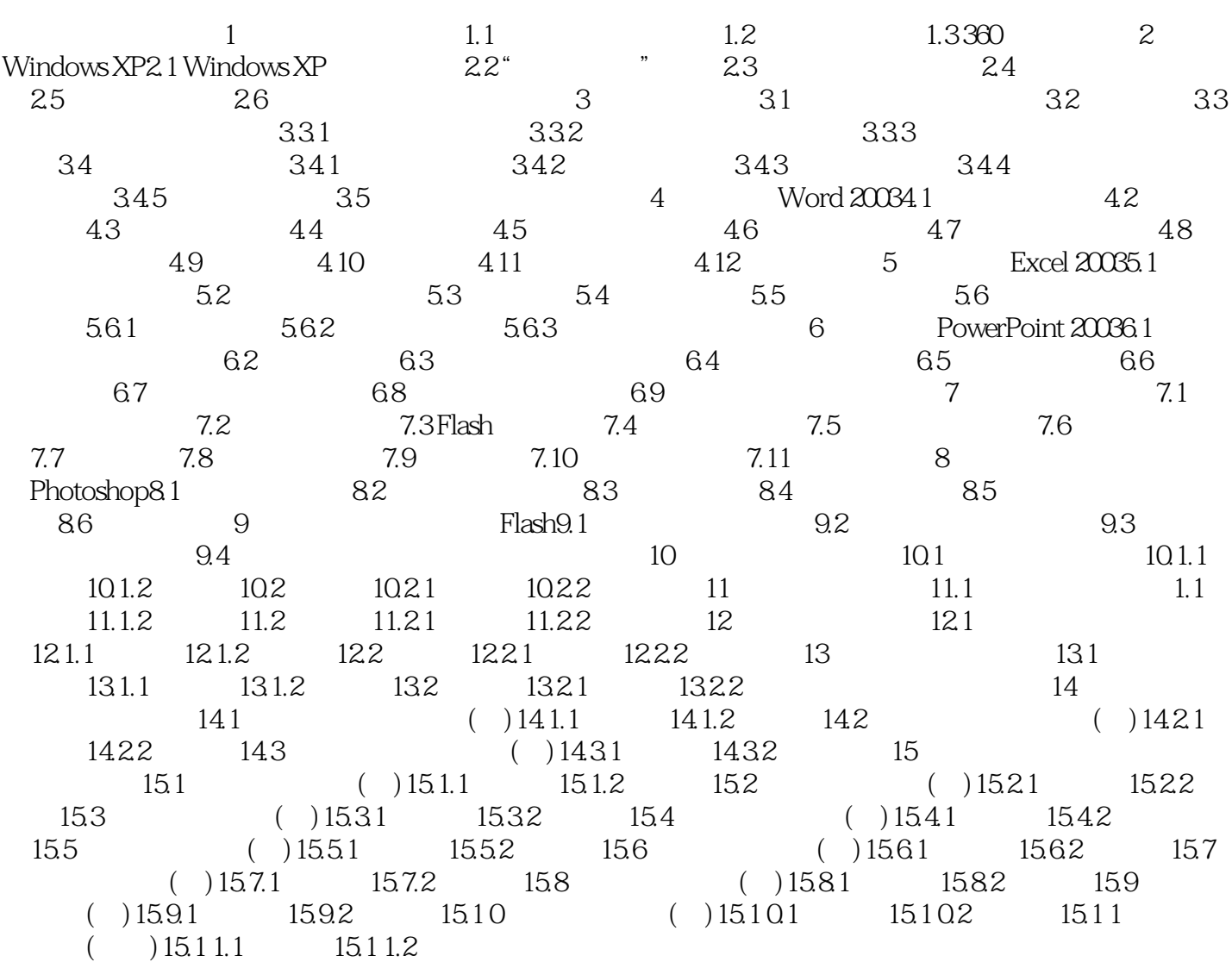

, tushu007.com

 $<<$  the set of the set of the set of the set of the set of the set of the set of the set of the set of the set of the set of the set of the set of the set of the set of the set of the set of the set of the set of the set

1. T2.xls T2.xls Sheet3 discreption of the T2.xls sheet3 and Sheetland, Sheetland, Sheetland, Sheetland, Sheetland, American Sheetland, Sheetland, Sheetland, Sheetland, Sheetland, Sheetland, Sheetland, Sheetland, Sheetland, Sheetland, Sheetland, Sheetland, Sheetland, Sheetland, GZ ext<br>
2. GZ<br>
2. GZ  $\frac{1}{2}$  and  $\frac{1}{2}$  and  $\frac{1}{2}$  a  $\frac{d}{dt}$  ,  $\frac{d}{dt}$  ,  $\frac{d$  $\frac{1}{2}$ 

## $6.25$   $*$

在"单元格格式"对话框中,选择"图案"选项卡,可以设置底纹的图案和颜色。  $\frac{30}{\pi}$  " " " "  $\frac{20}{\pi}$  " 执行菜单"格式"-"行"-"行高"命令,打开"行高"对话框。

 $\alpha$  and  $\beta$  $\frac{a}{2}$  ,  $\frac{b}{2}$  ,  $\frac{c}{2}$  ,  $\frac{c}{2}$  ,  $\frac{a}{2}$  ,  $\frac{c}{2}$  ,  $\frac{a}{2}$  ,  $\frac{c}{2}$  ,  $\frac{a}{2}$  ,  $\frac{a}{2}$  ,  $\frac{a}{2}$  ,  $\frac{a}{2}$  ,  $\frac{a}{2}$  ,  $\frac{a}{2}$  ,  $\frac{a}{2}$  ,  $\frac{a}{2}$  ,  $\frac{a}{2}$  ,  $\frac{a}{2}$  ,  $\frac{a$ ⑤设置"编号"列的列宽。  $\frac{1}{2}$  and  $\frac{1}{2}$  and  $\frac{1}{2}$  a

 $\alpha$  and  $\beta$  and  $\beta$   $\alpha$  and  $\alpha$  and  $\alpha$  and  $\alpha$  and  $\alpha$  and  $\alpha$  and  $\alpha$  and  $\alpha$  and  $\alpha$  and  $\alpha$ 

 $\mu$  and  $\mu$  and  $\mu$ 在"单元格格式"对话框中,选择"边框"选项卡,可以设置表格的边框及颜色,或者单击"格式"  $\mu$  and  $\mu$  and  $\mu$  and  $\mu$  and  $\mu$  and  $\mu$  and  $\mu$  and  $\mu$  and  $\mu$  and  $\mu$  and  $\mu$  and  $\mu$  $\frac{1}{1}$  and  $\frac{1}{1}$  and  $\frac{1}{1}$  a

 $\frac{1}{2}$  and  $\frac{1}{2}$  and  $\frac{1}{2}$  a  $\degree$   $\degree$   $>4000$   $\degree$   $\degree$ 执 行菜单"格式"-"条件格式"命令,在打开的"条件格式"对话框中,设置"单元格数值"大于

4 000。

数位"按钮。

16 " 5,679.7"

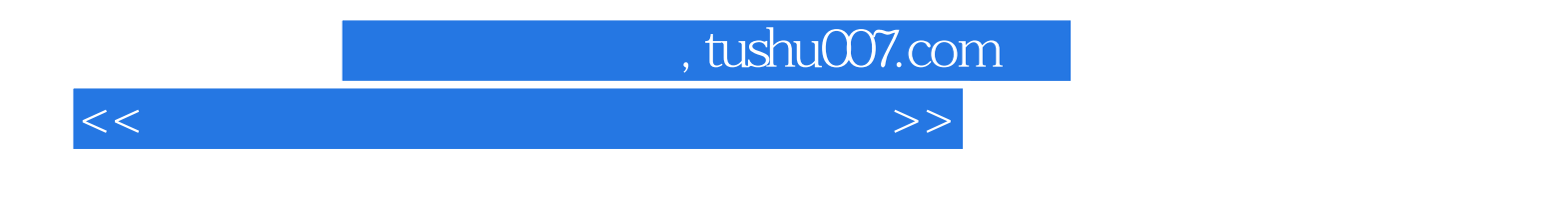

 $(Windowns XP$ )( 2)

 $(Windowns XP$ )( $2)$ 

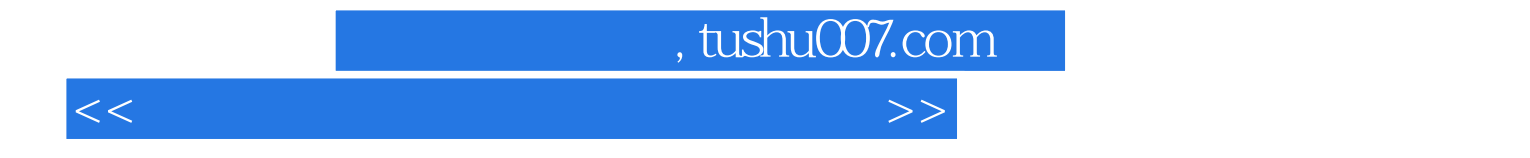

本站所提供下载的PDF图书仅提供预览和简介,请支持正版图书。

更多资源请访问:http://www.tushu007.com